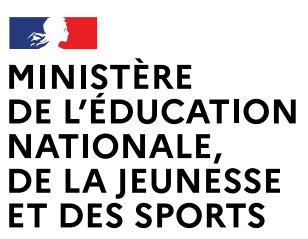

Liberté Égalité Fraternité

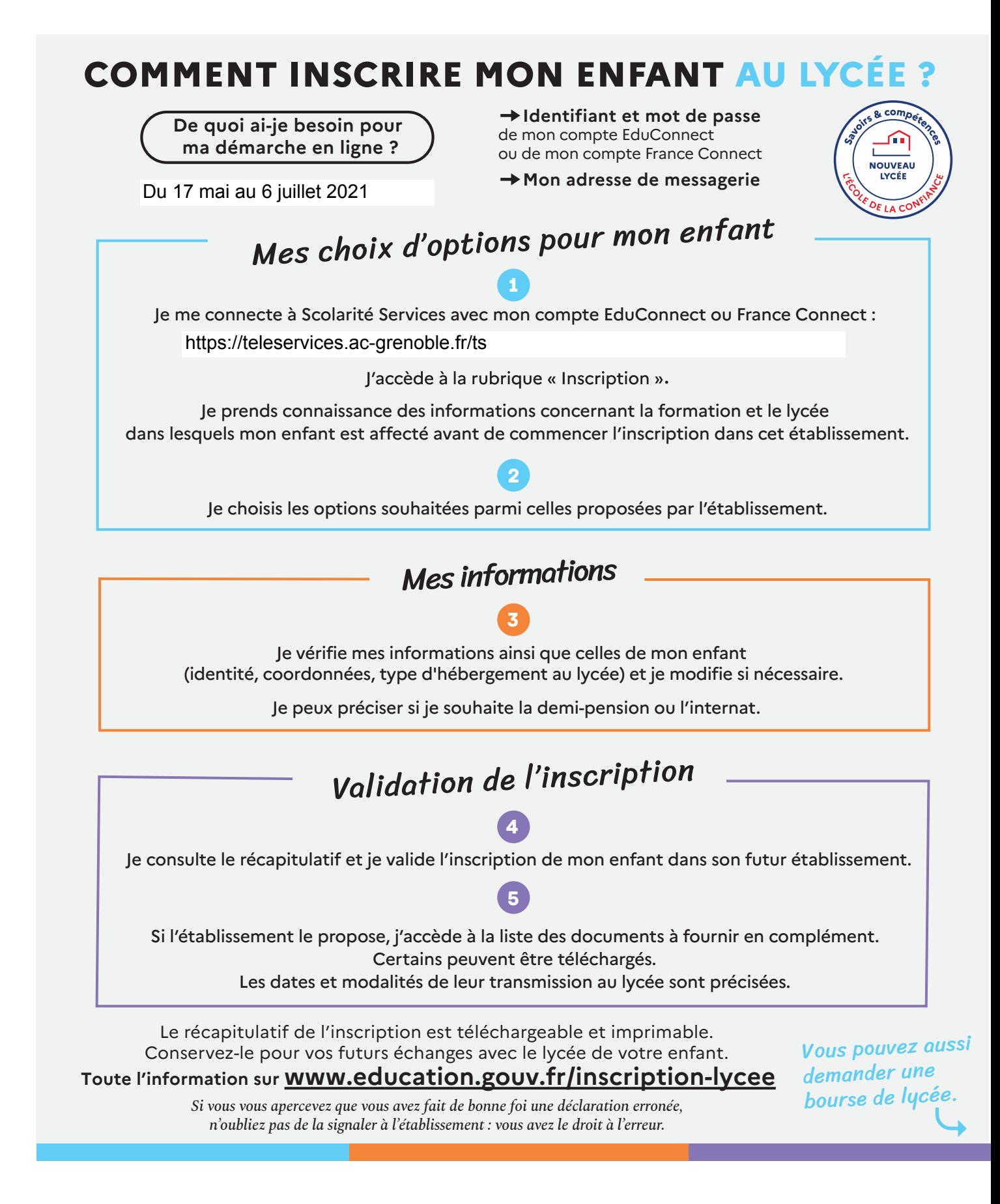

![](_page_1_Figure_0.jpeg)

**En savoir plus sur [education.gouv.fr/aides-financieres-lycee](https://www.education.gouv.fr/les-aides-financieres-au-lycee-7511)**